wishl PERSONALIDADE **MODA GASTRONOMIA TECNOLOGIA** VIAGEM CULTURA ARTE **ESTILO** 

#### www.wishreport.com.br

# COURO: PRETO NO BRANCO

#### **0S HAMPTONS REAIS**

CONHEÇA COTSWOLDS, A REGIÃO PREDILETA DA NOBREZA E DO JET SET INGLESES PARIS EM COTAÇÃO MÁXIMA

JANTAMOS EM DISTINTOS TOP MICHELIN E CONTAMOS O QUE VOCÊ NÃO PODE PERDER

## **ILHA DAS FANTASIAS**

NAOSHIMA, NO JAPÃO, ESTÁ CERCADA DE ARTE POR TODOS OS LADOS

#### **HOT SPOTS EM NOVA YORK**

VISITAMOS O NOVO HOTEL DE ROBERT DE NIRO E O RESTAURANTE MAIS EXCLUSIVO DA CIDADE

ANO 4 NÚMERO 22 R\$15,00 €5,50

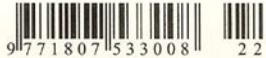

# G VGR A

 $\pi$ 

Com inspiração indígena e integração com a natureza, os arquitetos Rafael Patalano e Ivo Mairenes conceberam uma casa original e ousada, fotalmente ecoplanejada, a construção parece fazer parte da paisagem

> or Antonia Leite Barbosa Fotografia Leonardo Finotti

### ARQUITETURA PTAIA

 $11/111$ 

of the other

 $5f$ 

Vista da varanda principal<br>em direção ao mar

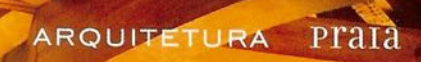

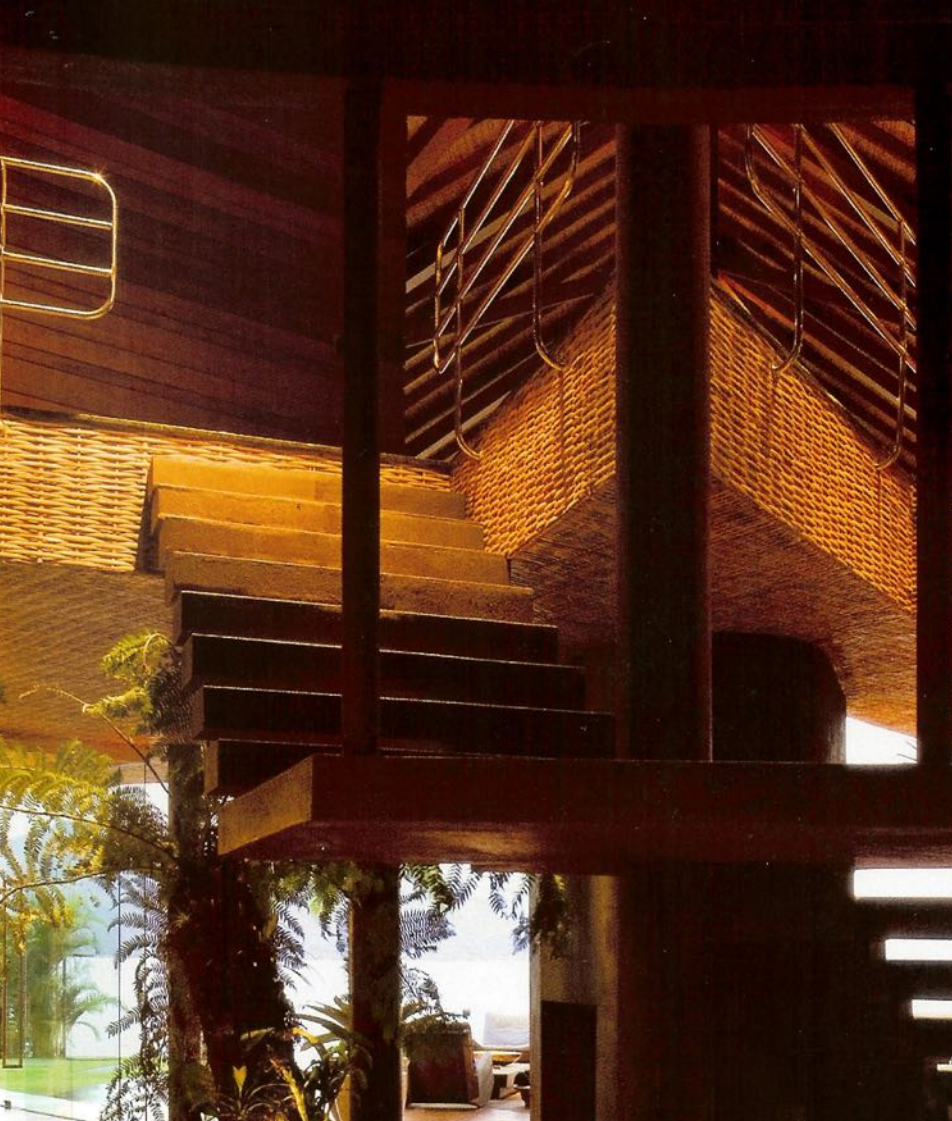

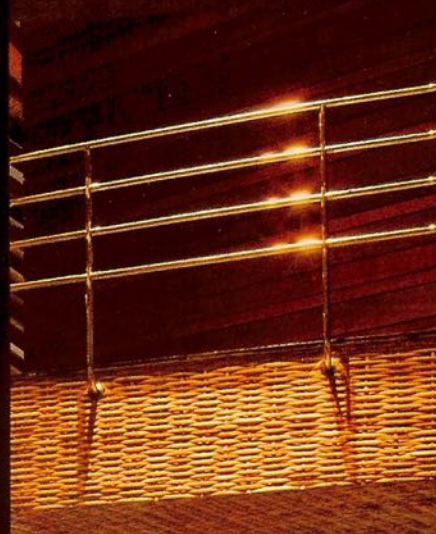

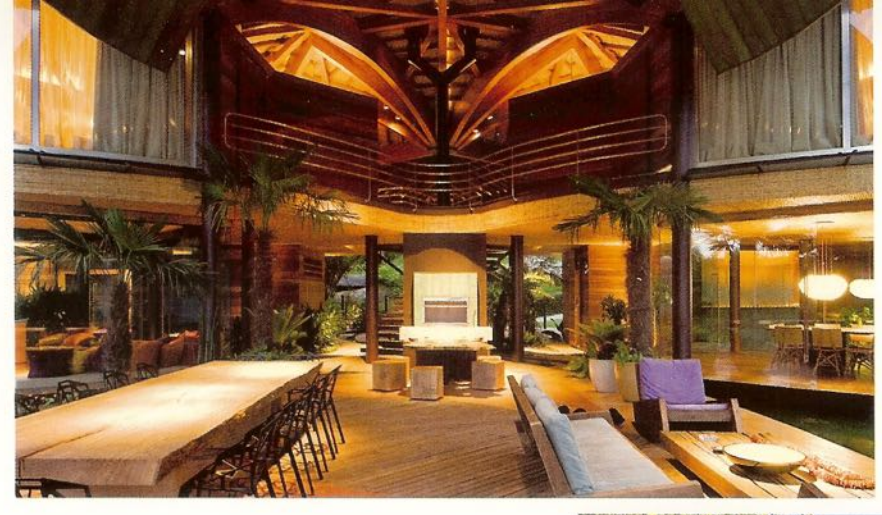

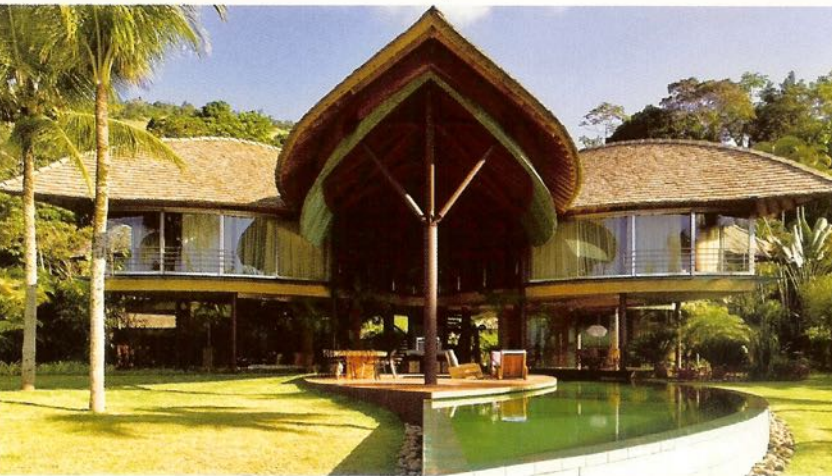

Na página anterior, escada de acesso ao segundo andar e estrutura do telhado, de madeira laminada de eucalipto

Nesta página, acima, varanda e área de convivência principal da casa, com mesa informal, ambiente de estar, churrasqueira e forno de pizza, ao fundo. Ao lado, vista frontal da casa a partir da praia, com piscina em primeiro plano

Ao mesmo tempo em que quebra com os padrões do arquétipo de casa. ela parece estar lá desde sempre. Um projeto que causa estranhamento, mas tem inspiração na cultura mais antiga desta terra. Foi para as construções indígenas brasileiras que os arquitetos Rafael Patalano e Ivo Mairenes olharam ao criar este projeto em Angra dos Reis.

O terreño já estava ocupado. Foi preciso demolir uma casa de Cláudio Bernardes, e essa é uma responsabilidade e tanto. O novo proprietário. um homem do mercado financeiro que comprou a casa de um famoso exbanqueiro na praia da Mombaca, ao contratar a dupla de arquitetos, deu o seguinte *briefing*: "Quero uma casa de praia diferente. Esta é antiga e está mal conservada. Também não é a dos meus sonhos, e eu não sou restaurador. Quero um lugar aberto, uma arquitetura original". Rafael e Ivo idealizaram uma casa-conceito e logo montaram uma maguete. No dia da apresentação, o suspense: "Será que ele vai ter um troco?" lembra Rafael. "Pelo menos a gente está se divertindo. Se ele não gostar faremos outro projeto". Mas isso não foi necessário. O contratante adorou, ficou com o olho arregalado e disse: "Vamos em frente". Angra dos Reis é um lugar muito quente, mais ainda no verão. Uma casa de praia não é para se ficar enfurnado. O desafio para os arquitetos foi como maximizar o contato com a natureza preservando o conforto. Esta casa é uma grande folha que protege do Sol e, ao mesmo, tempo deixa o vento passar por baixo, ventilando os espaços. Os índios lidam com esse clima quente e úmido faz muito tempo. Por isso usam pés-direitos altos, que deixam o calor subir, telhados inclinados e fibras naturais. Esta é uma casa sem corredor, onde os melhores espaços são os abertos, protegidos apenas pela cobertura.

Vista geral do telhado de duas águas pelo acesso terrestre

ľ

k **Colui**  ARQUITETURA

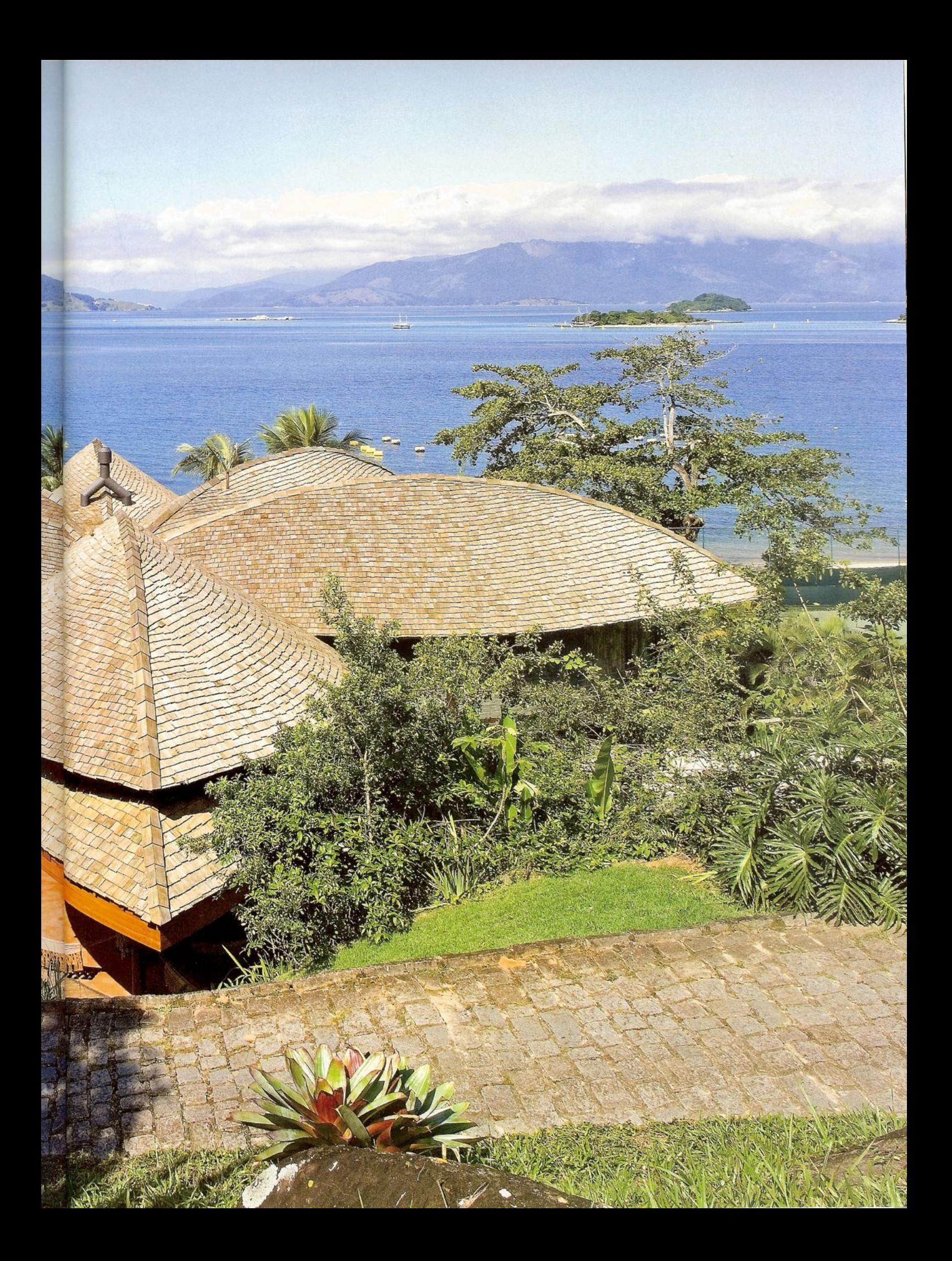

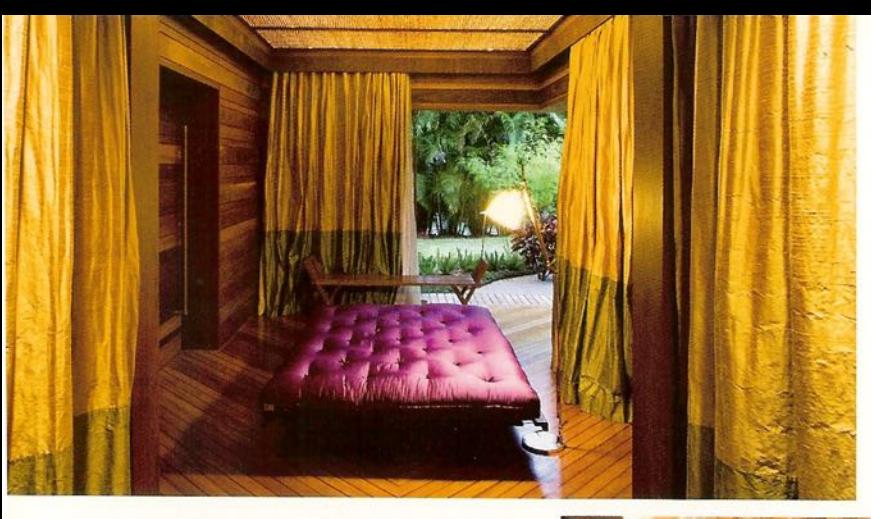

Nesta página, acima, suíte do andar térreo, com vista parcial do jardim zen particular; ao lado, a estrutura da cama se transforma em mesa de apoio no pé da cama

Na página ao lado, varanda posterior, com cinco redes nordestinas para descanso. Um "lounge brasileiro"

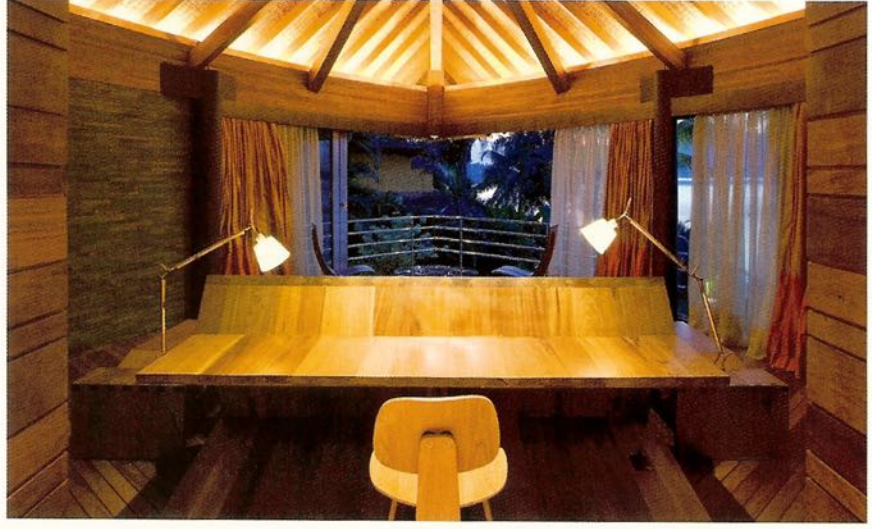

Os ambientes fechados têm o menor tamanho possível e estão distanciados entre si. No térreo, as salas do home theater e a de jantar são uma espécie de caixotes, cercados de vidro e janelas que podem ser abertas a qualquer hora. Ar-condicionado? Um opcional. Aqui, o melhor é sentir o cheiro do mar.

Este é um projeto que tem base na ecoeficiência, pela implantação e pelo conceito da casa. As madeiras são certificadas ou de reaproveitamento. No exterior, foram utilizados móveis maciços, rústicos e muito resistentes. Só a mesa de pequiá, comprada na Tora Brasil, pesa 700kg. Parte da pavimentação do térreo também foi feita com madeira de cruzeta de poste antigo. No resto do piso, uma "receita de bolo" curiosa dá um aspecto muito natural: cimento misturado com saibro. E assim as cores foram sendo definidas. A casa não tem uma parede pintada com tinta convencional. Tetos e paredes foram forrados com cumaru ou ardósia ferrugem. A piscina tem uma forma curva e vai afunilando até virar um espelho d'água e sair do outro lado da casa. Ninféias e papyrus, plantas aquáticas, fazem parte do paisagismo de Marita Adania, que passa por dentro da casa. Cada gomo das seis pétalas da gigante folha em taubilha e madeira de eucalipto tem duas águas, recolhidas pelo centro. Um pilar metálico de cor ferrugem, que também distribui a água da casa, sustenta a complexa geometria do telhado. O piso do segundo andar faz referência aos deques de barco, ripados largos e finos, com diferenças de cor. A iluminação de Airton Pimenta também foi fundamental para conferir uma atmosfera natural ao lugar. <sup>®</sup>

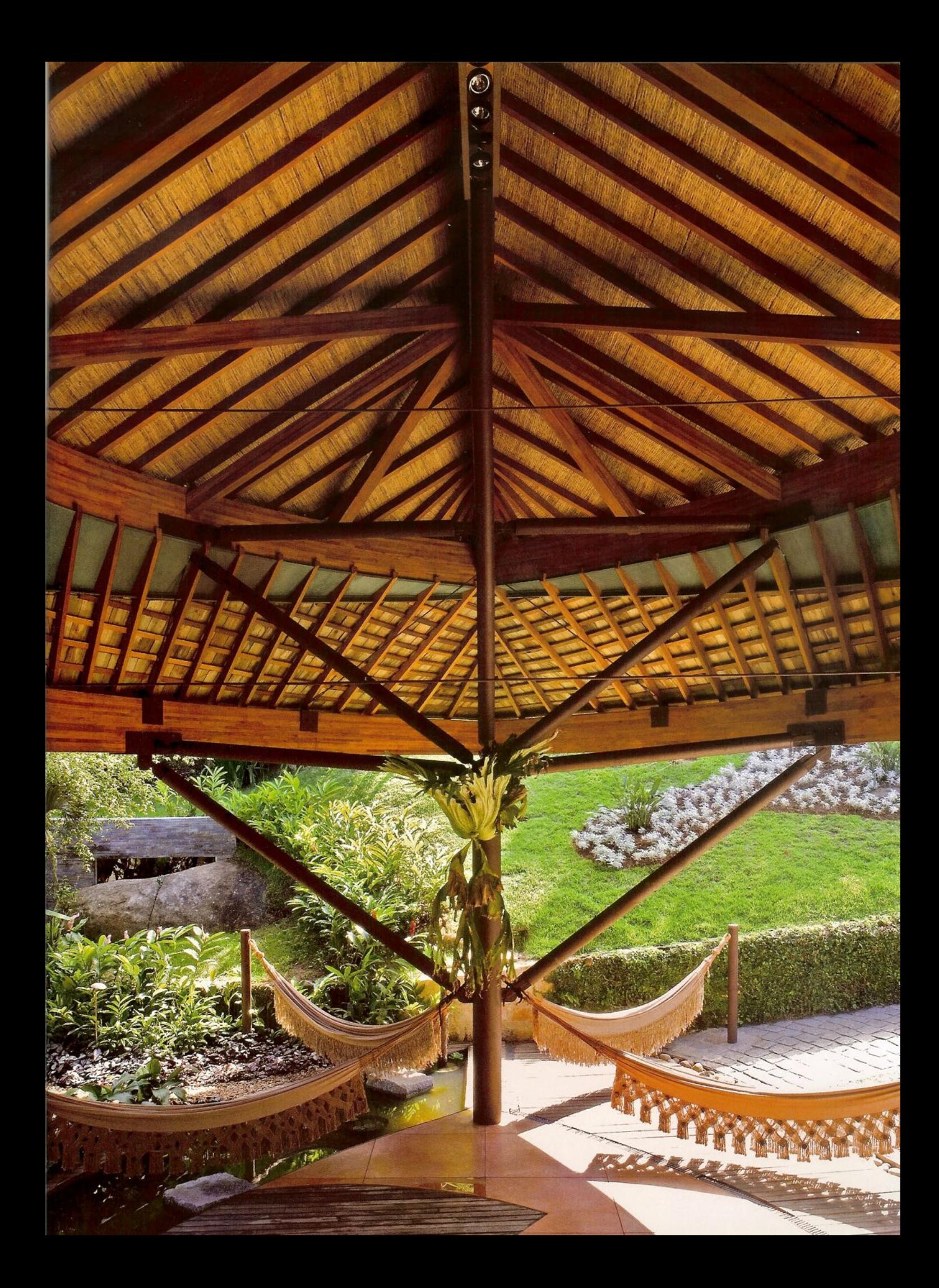